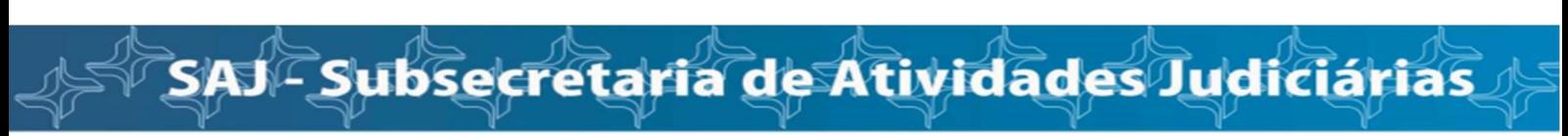

Melhorias Versão 8.26

## RELATÓRIO – VALOR DA CAUSA

Para usuário externo, em Exibir no Relatório de Processos, menu Relatórios/Relação de processos, foi inserido o campo valor da causa. Essa informação também passa a constar ao gerar planilha Excel

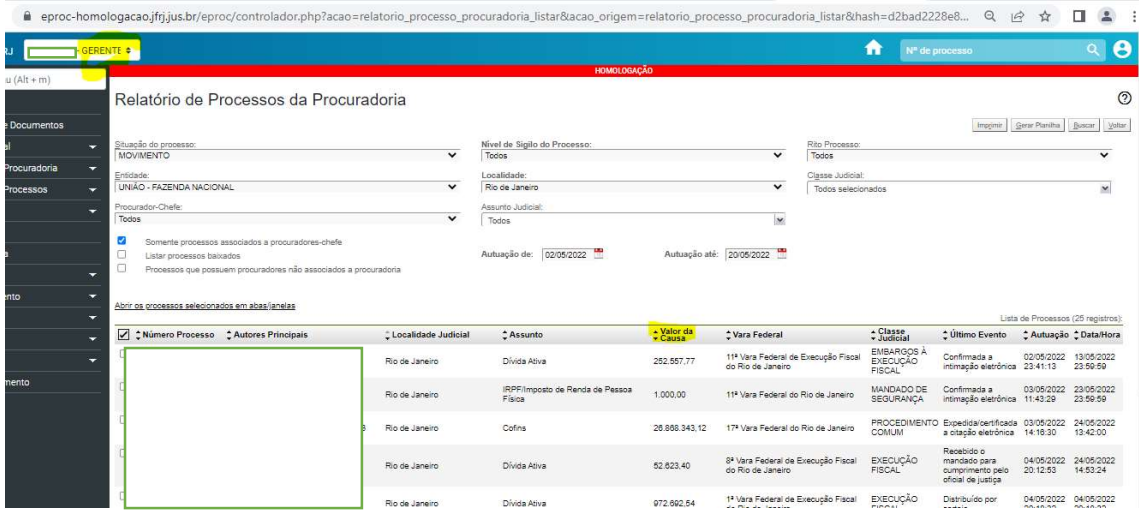

#### Procuradorias – Quesitos da Parte Autora

## Liberados os quesitos da parte autora para o perfil de procurador - laudo por incapacidade

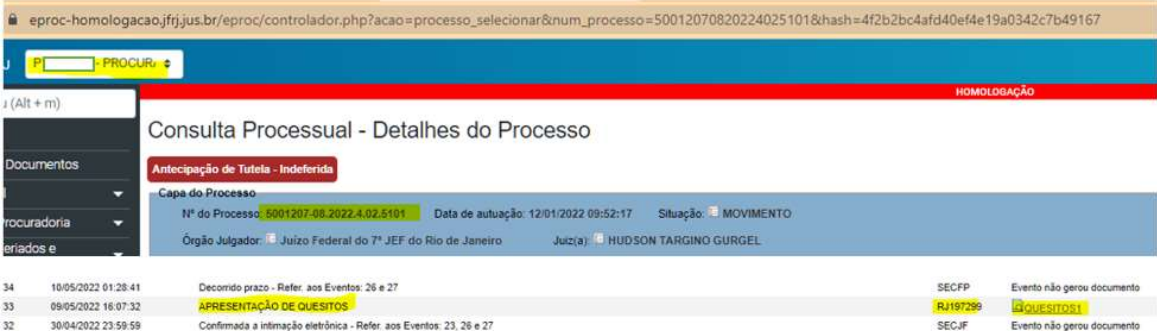

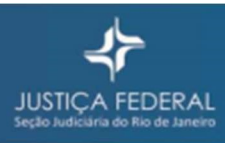

## Ações de Saúde - Cadastro de tecnologias

Ao escolher assunto relacionado à saúde, o peticionante poderá cadastrar medicamentos, procedimentos ou produtos:

SAJ - Subsecretaria de Atividades Judiciárias

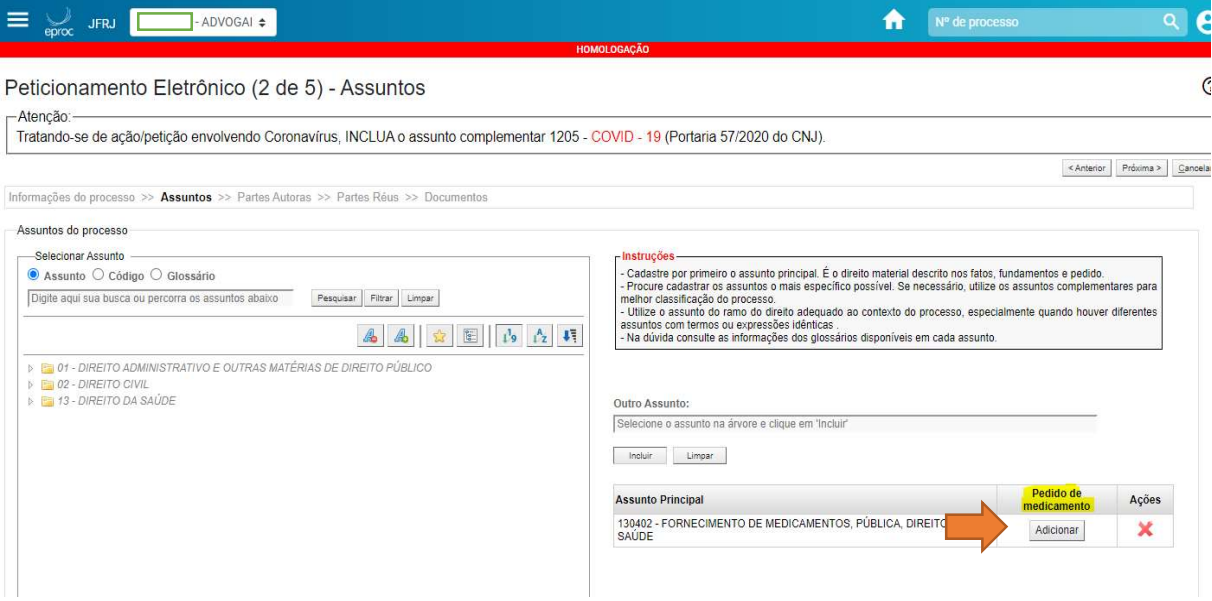

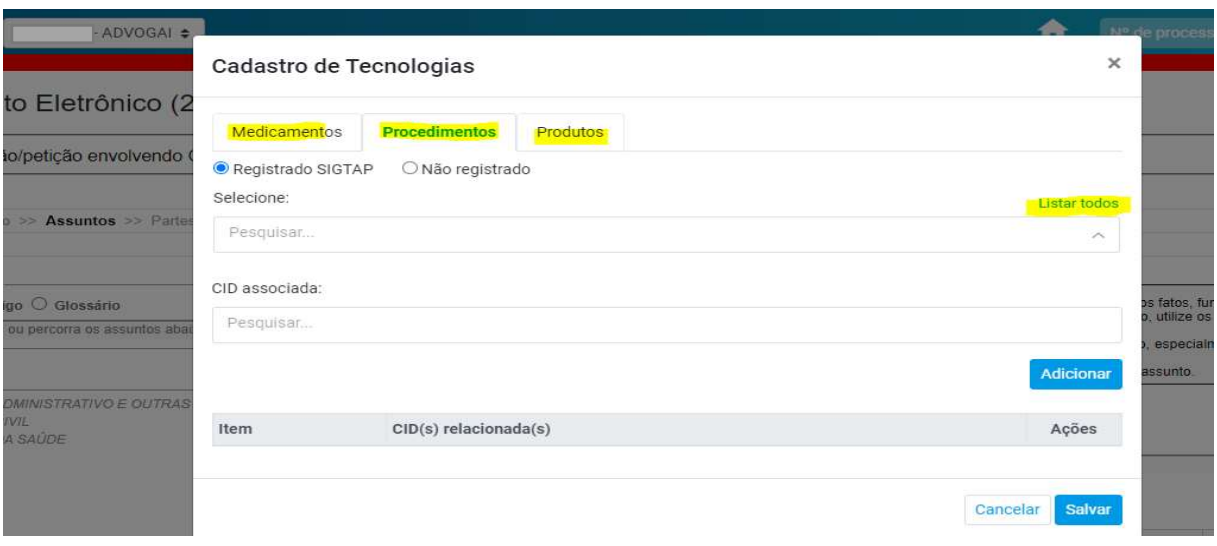

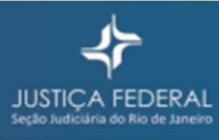

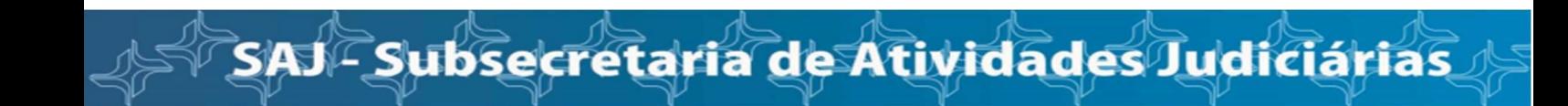

## Uma vez cadastradas, ficam disponíveis ao juízo na capa do processo

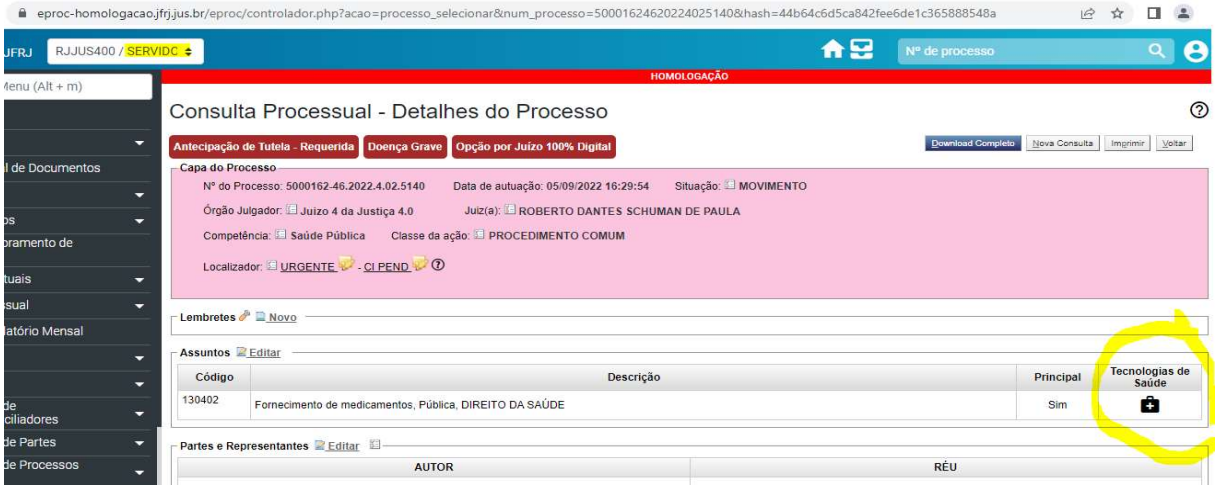

# Exemplo:

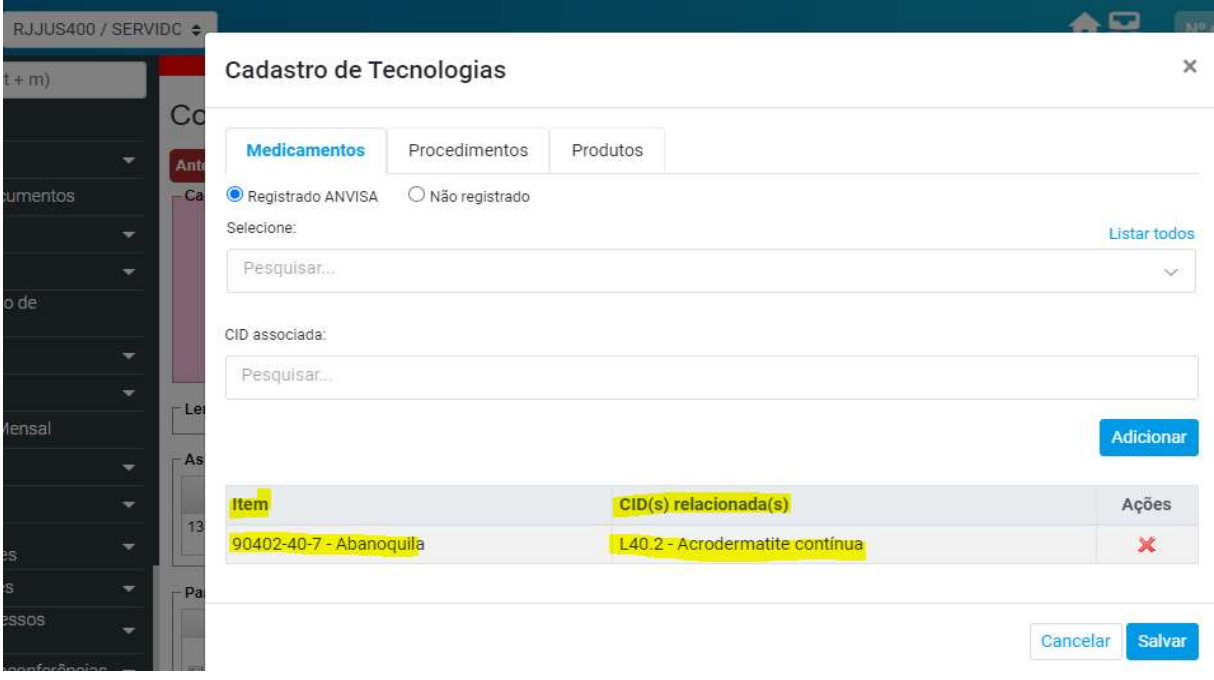

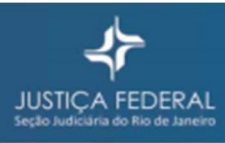